## ADVC700

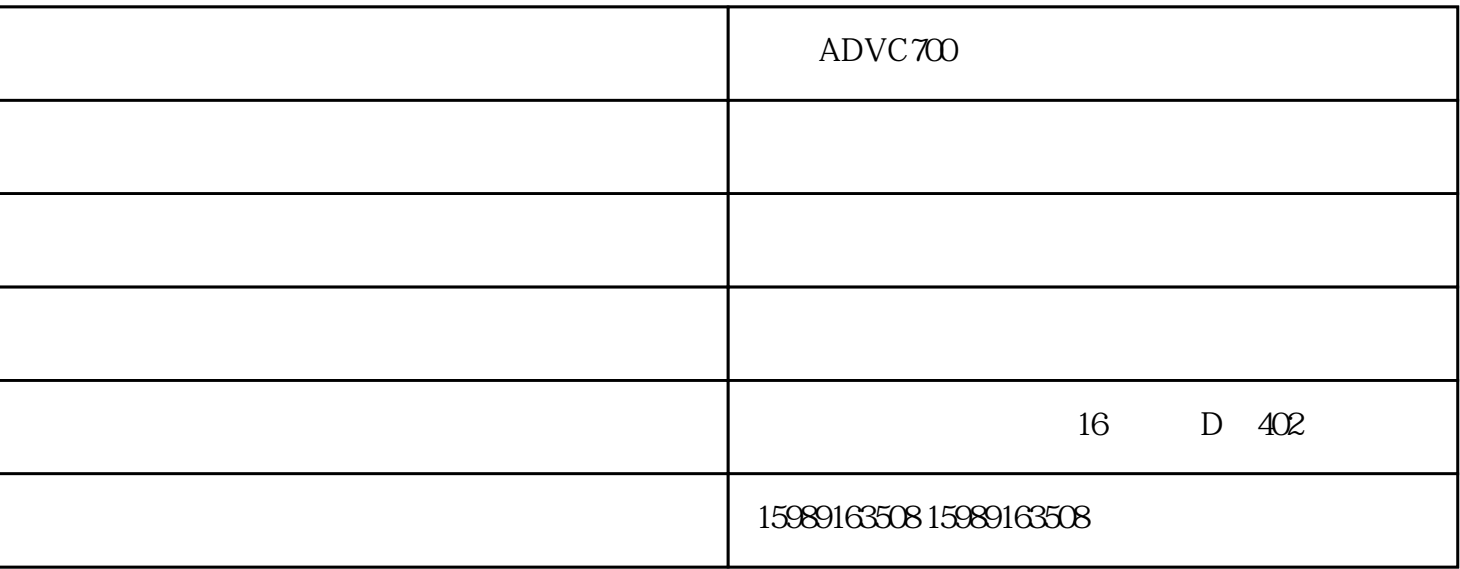

 $ADVC700$ ADVC700

ADVC700

1 ADVC700 usb 2  $usb$  ,  $2$  $3$  usb  $\alpha$  cancel  $\alpha$ 

 $5$ 

 $ADVC700$ 

ADVC700

www.gzsm159.com

 $\triangle DVC700$  -  $\triangle DVC700$